# CS3DB3/SE4DB3/SE6M03 TUTORIAL

Mei Jiang Feb 13/15, 2013

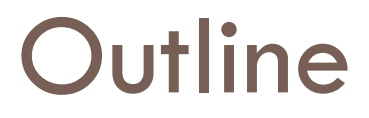

Relational Algebra

#### □ SQL and Relational Algebra

Examples

## Relational Algebra

#### □ Basic Operators

- $\Box$  Select:  $\sigma$ 
	- $\blacksquare$   $\sigma_C$  (R) where C is a list of conditions
- $\blacksquare$  Project:  $\blacksquare$ 
	- $\blacksquare$   $\Pi_\mathsf{L}$  (R) where L is a list of attributes of R
- Rename: **ρ**
	- $\rho_{R1(A1,...,An)}(R2)$
- Cartesian product: **x**
- Union: ∪
- Intersection: **∩**
- Set difference: **–**
- $\Box$  The operators take one or two relations as inputs and produce a new relation as a result.

## Relational Algebra (cont.)

#### □ More Operators

- **□** Natural Join:  $\color{red} \blacktriangleright$
- $\blacksquare$  Theta Join :  $\bowtie_{\mathsf{C}}$
- Outer Join: ⟕**,** ⟖**,** ⟗
- Eliminate duplicates: **δ**
	- $\blacksquare$   $\delta$  (R)
- Sort tuples: **τ**
	- $\blacksquare$  τ<sub>ι</sub> (R) where L is list of attributes of R
- Grouping and Aggregation: **γ**
	- $\blacktriangleright$   $\blacktriangleright$  (R) where L is list of attributes of R that either
		- Grouping attributes
		- **AGG(A), where AGG is one of the aggregation operators such as SUM, AVG, COUNT, MIN, MAX** and A is an attribute.

### SQL and Relational Algebra

#### □ SELECT A1, A2, ..., An **FROM** R1, R2, …, Rm **WHERE** P

is equivalent to the multiset relational algebra expression

$$
\prod_{A1, A2, \cdots, An} (\sigma_{P}(R1 \times R2 \times \cdots \times Rm))
$$

# SQL and Relational Algebra (cont.)

 **SELECT** A1, A2, **AGG**(A3) as AGG3 **FROM** R1, R2, …, Rm **WHERE** P **GROUP BY** A1, A2 **AGG**() is an aggregation operator , **MIN**(), **MAX**(), etc. **□** is equivalent to the multiset relational algebra expression  $\Box$  If only display attribute A1 and AGG3, then  $\gamma_{A1, A2, AGG(A3) \rightarrow AGG3}(\sigma_p(R1 \times R2 \times \cdots \times Rm))$  $\prod_{A_1, AGG3} (\gamma_{A_1, A_2, AGG(A3) \rightarrow AGG3} (\sigma_p(R1 \times R2 \times \cdots \times Rm)))$ 

- □ Course (course id, title, dept\_name, credits)
- $\Box$  Find the titles of courses in the Comp. Sci. department that have 3 credits.
- □ SQL
	- **SELECT** title
	- **FROM** Course
	- **WHERE** dept\_name='Comp. Sci.' **AND** credits=3;
- □ Relational Algebra

 $\prod_{\text{title}} (\sigma_{\text{dept\_name="Comp.Sci." AND credits=3}(course))$ 

- **Takes** (id, course\_id, semester, year, grade)
- **Teaches**(name, course\_id, semester, year)
- $\Box$  Find the IDs of all students who were taught by an instructor named Jones.
- $\Box$  SQL

```
SELECT id
```
**FROM** Takes **NATURAL JOIN** Teaches

```
WHERE name = 'Jones';
```
Relational Algebra

 $\prod_{id}$  ( $\sigma_{name="Jones'}$  (takes  $\bowtie$  teaches))

□ **Instructor**(id, name, dept\_name, salary)

 $\Box$  Find the highest salary of any instructor.

□ SQL

**SELECT** max(salary)

**FROM** Instructor;

□ Relational Algebra

 $\gamma_{\text{max(salary)}}$  (*Instructor*)

- **Instructor**(id, name, dept\_name, salary)
- $\Box$  Find the names of all instructors earning the highest salary.
- □ SQL
	- **SELECT** name

**FROM** Instructor

```
WHERE salary = 
( SELECT max(salary)
                   FROM Instructor);
```
Relational Algebra

 $\prod_{name}$  (*Instructor*  $\bowtie$   $(\gamma_{max(salary) \rightarrow salary}(Instructor)))$  $\mathcal Y$ *name*

- □ Takes (id, course id, semester, year, grade)
- □ Find the enrollment of each course that was offered in Fall 2009.
- □ SQL
	- **SELECT** course\_id, count(\*) as enrollment
	- **FROM** Takes
	- **WHERE** year=2009 **AND** semester='Fall'
	- **GROUP BY** course\_id;
- Relational Algebra

 $\gamma_{\text{course\_id}, \text{count}^*()}$   $\rightarrow$  enrollments  $\sigma_{\text{year}=2009 \text{AND} \text{semester}="Fall}$  (takes))

- □ Takes (id, course id, semester, year, grade)
- Find the maximum enrollment in Fall 2009

 $\Box$  SQL

**SELECT MAX(**enrollment**) FROM (SELECT** course\_id, count(\*) as enrollment  **FROM** Takes  **WHERE** year=2009 **AND** semester='Fall'  **GROUP BY** course\_id);

Relational Algebra

 $R := \mathcal{V}_{course\_id, \mathit{count}(*) \rightarrow \mathit{enrollment}}(\sigma_{\mathit{year}=2009AND\mathit{semester='Fall''}}(\mathit{takes}))$  $\textsf{Result} = \gamma_{\textsf{max}(\textit{enrollment})}(R)$ 

Takes (id, course id, semester, year, grade)

- Find the course id that had the maximum enrollment in Fall 2009.
- □ SQL

```
SELECT course_id
FROM Takes
WHERE year=2009 AND semester='Fall'
GROUP BY course_id
HAVING count(*) = (SELECT MAX(enrollment)
SELECT MAX(enrollment) FROM (SELECT course_id, count(*) as enrollment
                     FROM Takes
                     WHERE year=2009 AND semester='Fall'
                     GROUP BY course_id));
                                               Note: We cannot directly 
                                               SELECT course id in here,
                                               because it's neither a 
                                               grouping attribute, nor an 
                                               aggregation function.
```
Example -7 (cont.)

- □ Takes (id, course id, semester, year, grade)
- $\Box$  Find the course id that had the maximum enrollment in Fall 2009.
- Relational Algebra

 $R1 \coloneqq \ \mathscr{V}_{course\_id, \, count^*) \rightarrow enrollment} (\sigma_{year=2009AND\, semester="Fall} (takes))$  $R2 := \gamma_{\text{max}(\text{enrollment}) \rightarrow \text{enrollment}}(R1)$ Result =  $\prod$ <sub>course\_id</sub>  $(R1 \bowtie R2)$ 

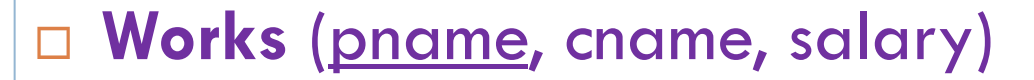

- $\Box$  Find the names of all employees who earn more than every employee of "First Bank".
- SQL

**SELECT** pname

**FROM** Works

```
WHERE salary >ALL (SELECT salary
                    FROM Works
                    WHERE cname= 'First Bank');
```
## Example -8 (cont.)

- **Works** (pname, cname, salary)
- $\Box$  Find the names of all employees who earn more than every employee of "First Bank".
- □ Relational Algebra

 $R1 := \prod_{w1. \text{pname}} (\rho_{w1}(works))$ 

⨝ (*w*1.*salary w*2.*salaryAND w*2.*cname* "*First Bank*")

$$
\rho_{w2}(works))
$$

 $\textsf{Result} = \prod_{\textit{prame}}(Works) - R1$ 

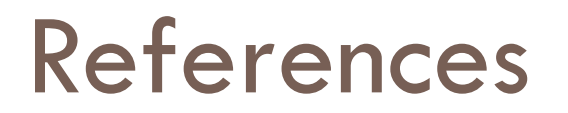

□ Database System Concepts (6th edition) by A. Silberschatz, H. Korth, S. Sudarshan